## TECHNICAL BULLETIN

## **[Issue No.]** FA-A-0173 **[Page]** 1/1 **[Title]** Recovery support sheet at programmable controller error **[Date of Issue]** August 2014 **[Relevant Models]** MELSEC-Q/L series

Thank you for your continued support of Mitsubishi programmable controllers, MELSEC-Q/L series.

We introduce "Recovery support sheet" (refer to the attachment) to be used when an error occurs in a machinery or equipment incorporating a programmable controller.

The "Recovery support sheet" will help users to determine the cause of the error by checking the programmable controller system step by step, and will also be helpful when making an inquiry to your local Mitsubishi representative.

For the reasons above, when an error occurs, please inspect the programmable controller in accordance with the check procedures on the sheet and write down the check and error details. If there may be a possibility of a hardware failure of the module, request an investigation of the module together with the sheet.

# **AMITSUBISHI ELECTRIC CORPORATION**

HEAD OFFICE : TOKYO BUILDING, 2-7-3 MARUNOUCHI, CHIYODA-KU, TOKYO 100-8310, JAPAN NAGOYA WORKS : 1-14, YADA-MINAMI 5-CHOME, HIGASHI-KU, NAGOYA, JAPAN

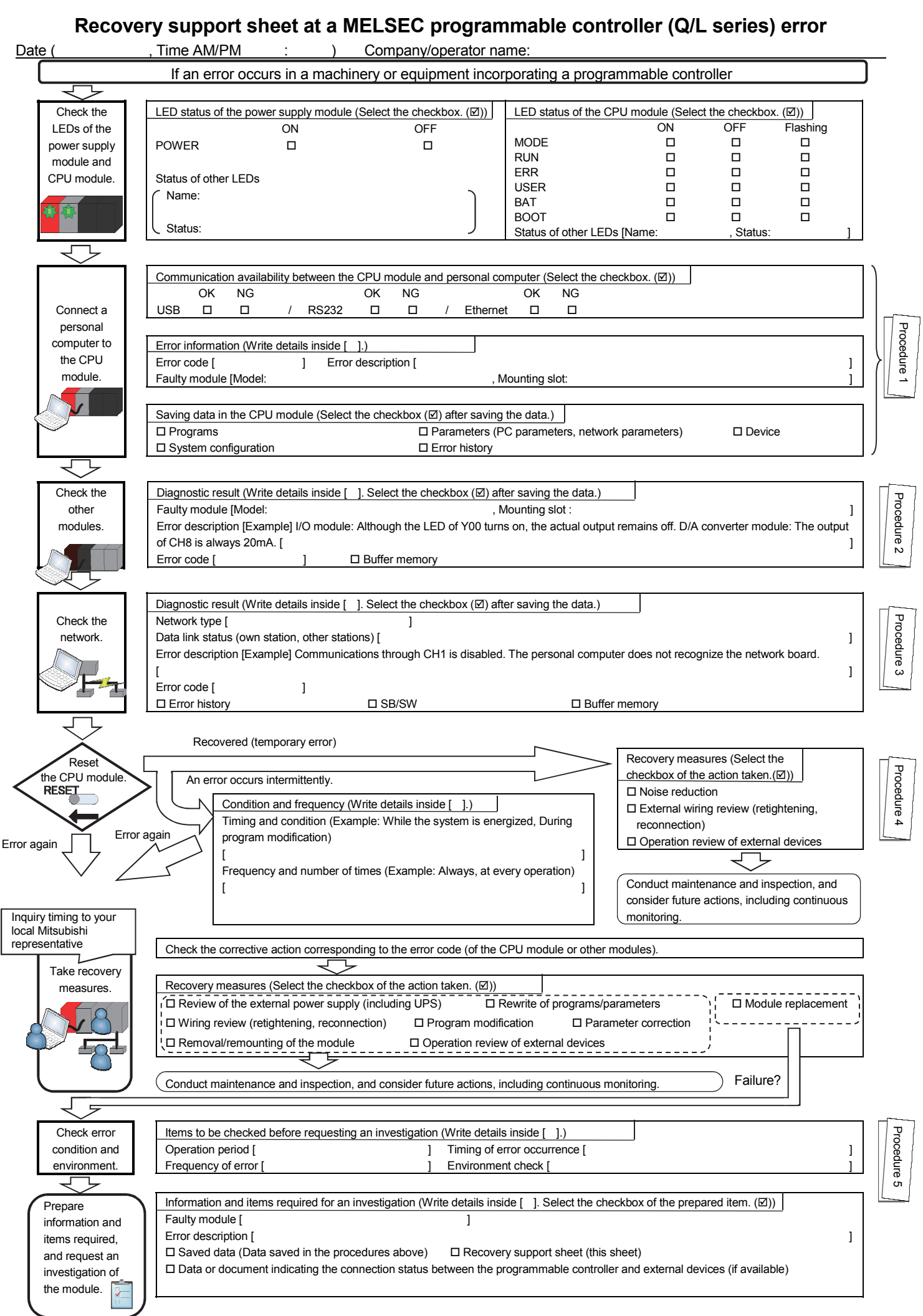

### **Procedure details**

## **Procedure 1. Checking the CPU module**

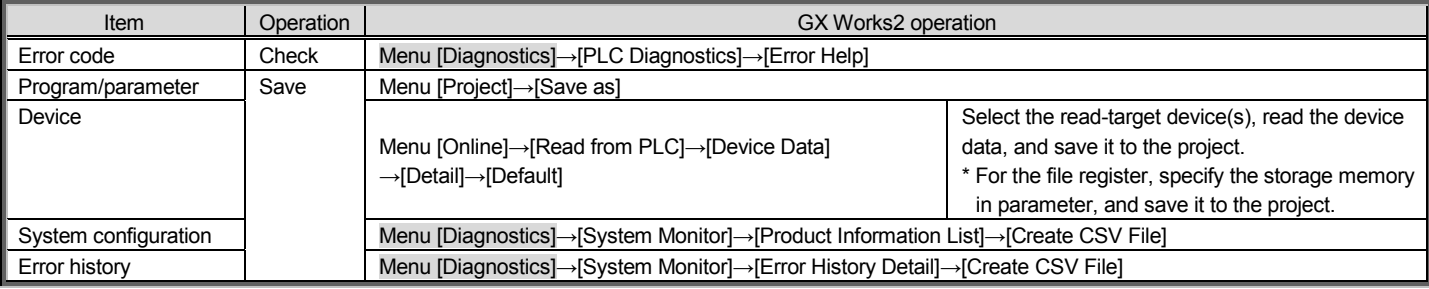

### **Procedure 2. Checking the intelligent function module**

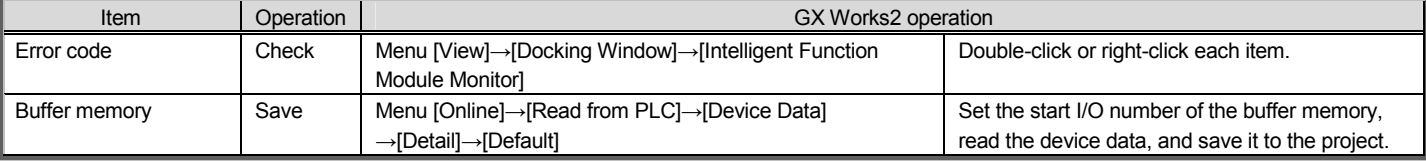

#### **Procedure 3. Checking the network module**

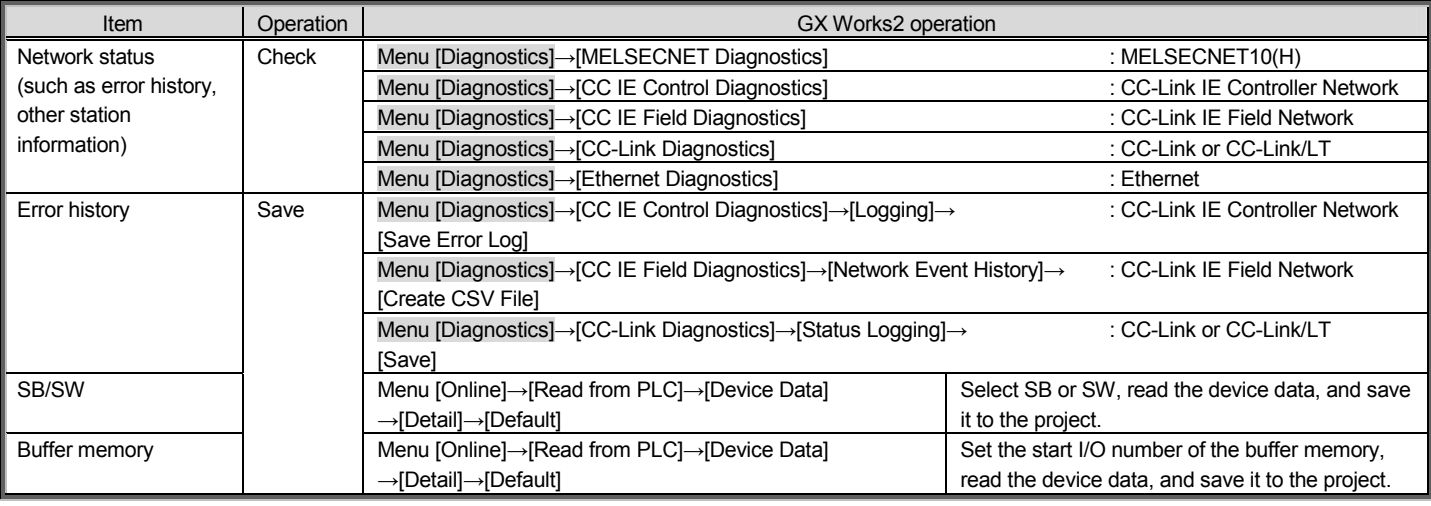

*For details (procedures 1 to 3), refer to the GX Works2 Version 1 Operating Manual (Common).* 

## **Procedure 4. Measures to reduce noise**

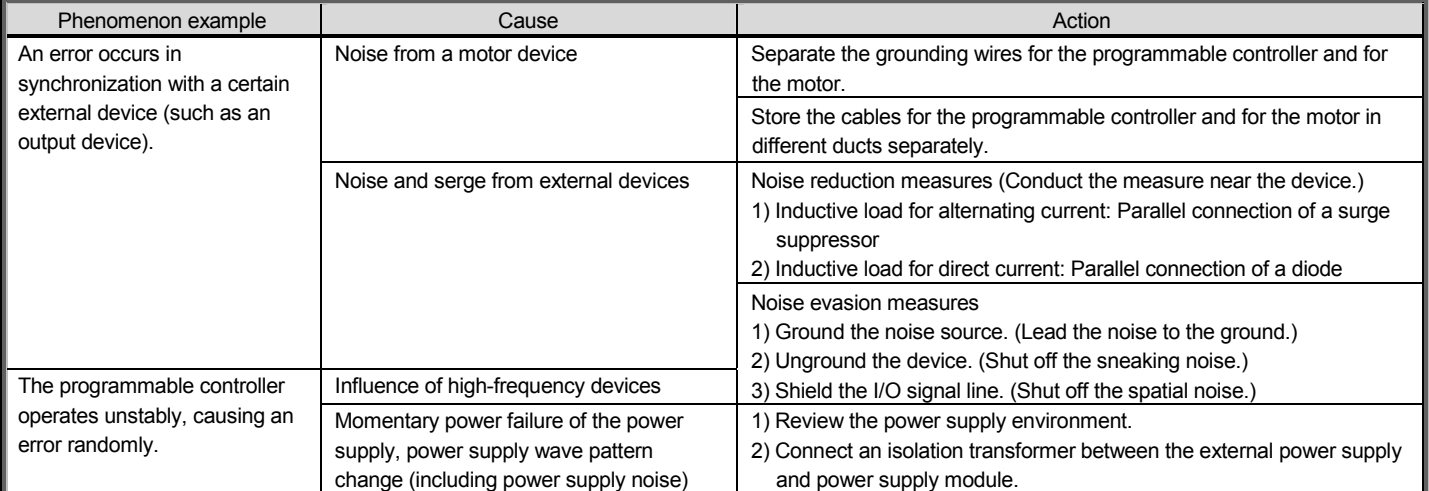

## **Procedure 5. Items to be checked before requesting an investigation**

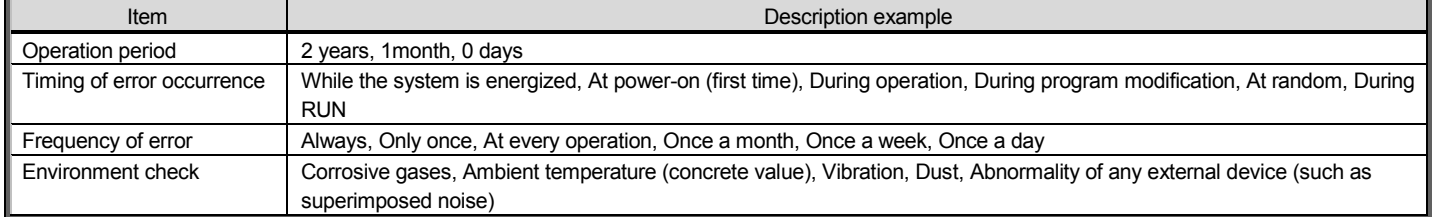